# <span id="page-0-0"></span>**Estudo comparativo do projeto de vigas de um edifício realizado manualmente e com o software Eberick**

Ana Carla Provenci Carbonera<sup>1</sup> Jhulis Marina Carelli2 Maiara Foiato<sup>3</sup>

### **Resumo**

O dimensionamento de estruturas de concreto armado vem se tornado cada vez mais automatizado, com isso é necessário avaliar sua eficácia comparando-o com o método tradicional. O estudo foi realizado com o software Eberick, e planilhas eletrônicas para o cálculo manual das vigas de um edifício de 4 pavimentos passando pelas etapas de concepção, análise e dimensionamento estrutural. Nas duas formas de dimensionar foram utilizados os mesmos dados de cálculo com a finalidade de se obter resultados fidedignos, inicialmente se fixou uma seção de 15x40 cm para as vigas que em alguns casos teve que ser alterada. Com o mesmo propósito iniciou-se pelo software, afim de utilizar seus resultados como base de conferência para o manual que poderia apresentar mais erros devido as simplificações das análises (utilizou-se de pórticos planos enquanto o software usa pórticos espaciais e grelhas), e do processo como um todo. Em ambos os métodos foram respeitadas as recomendações da NBR 6118 (ASSOCIAÇÃO BRASILEIRA DE NORMAS TÉCNICAS, 2014). Os resultados obtidos em comprimento foram transformados em pesos (kg) para comparação. De maneira geral, o software Eberick se mostrou mais econômico (8,55%) além de mais prático de ser utilizado. Com o presente artigo também é possível observar que os resultados variam bastante com o tipo de uso e distribuição de cargas sobre a estrutura.

Palavras-chave: Dimensionamento; Software; Eberick.

# 1 **INTRODUÇÃO**

Com o avanço da tecnologia, atualmente, tornou-se indispensável fazer uso de softwares para o dimensionamento estrutural. Os cálculos que há alguns anos levavam dias para serem processados, hoje podem ser feitos em minutos com maior precisão.

Neste contexto acabam surgindo dúvidas sobre as diferenças do dimensionamento manual para o de softwares, tais como, qual forma mais econômica para se dimensionar e qual é a diferença entre os quantitativos para cada método.

Através deste artigo será possível fazer a comparação dos diferentes métodos de dimensionamento de estruturas de concreto armado, especificando o elemento viga. Para tal será utilizado um edifício de 4 pavimentos, com ocupação mista, que será dimensionado

<sup>1</sup> Acadêmica do Curso de Engenharia Civil na Universidade do Oeste de Santa Catarina, campus de Joaçaba; ana.carbonera@unoesc.edu.br

<sup>2</sup> Professora Mestra, Universidade do Oeste de Santa Catarina; jhulis.carelli@unoesc.edu.br

<sup>3</sup> Professora Mestra, Universidade do Oeste de Santa Catarina; maiara.foiato@unoesc.edu.br

manualmente (com auxílio de planilhas eletrônicas Excel e o software Ftool) e pelo software Eberick.

# 2 **REFERENCIAL TEÓRICO**

### 2.1 PROJETO ESTRUTURAL

De maneira simplificada, "A realização de um projeto estrutural é embasada em um processo iterativo, onde são estimados alguns valores, de maneira que posteriormente é necessária a avaliação das soluções se são adequadas ou não." (PRADO, 2018, p. 46).

Para Kimura (2007) o projeto estrutural de um edifício é um trabalho diferenciado que envolve certas particularidades e pode ser dividido em quatro etapas principais: concepção estrutural ou definição de dados; análise estrutural; dimensionamento e detalhamento; e emissão das plantas finais.

### 2.1.1 **Concepção estrutural**

Uma das etapas mais importantes na construção de um projeto estrutural é a definição da concepção estrutural, a qual baseia-se na definição de dados, determinando um sistema estrutural em que é constituído parte resistente da edificação. Nesta fase, realiza-se a escolha dos elementos a serem utilizados, faz-se o pré-dimensionamento destes, bem como irá definir as ações atuantes sobre o projeto a ser construído (PINHEIRO; MUZARDO; SANTOS, 2003).

### 2.1.2 **Análise estrutural**

De acordo com o item 14.2.1 da NBR 6118 (ASSOCIAÇÃO BRASILEIRA DE NORMAS TÉCNICAS, 2014) o objetivo da análise estrutural é determinar os efeitos das ações em uma estrutura, com a finalidade de efetuar verificações de estados limites últimos e de serviço. Segundo Carvalho e Figueiredo Filho (2014, p. 46): "A análise estrutural permite estabelecer as distribuições de esforços internos, tensões, deformações e deslocamentos em uma parte ou em toda a estrutura."

Existem diversos modelos estruturais que podem ser utilizados durante a análise estrutural, neste estudo fez-se o uso do modelo denominado pórticos planos para o processo manual. Kimura (2007) define este modelo estrutural como direcionado para análise do comportamento global de um edifício, admitindo tanto a aplicação de ações verticais como horizontais. Ainda, nesse modelo, uma parte da estrutura é analisada por barras dispostas num mesmo plano vertical que representam um conjunto de vigas e pilares num mesmo alinhamento do edifício, sendo que as lajes não fazem parte do modelo.

Já o software utilizado neste estudo faz o uso da combinação de dois modelos estruturais para a análise estrutural: grelhas de vigas e lajes e pórtico espacial. O pórtico espacial consiste

em um modelo tridimensional possibilitando uma avaliação bastante completa e eficiente do comportamento global da estrutura. A analogia das grelhas é composta por elementos lineares dispostos no plano horizontal do piso que simulam as vigas e lajes, formando uma malha de barras submetidas a cargas verticais, a interação entre os elementos que compõem todo o pavimento é considerada de forma bastante precisa (KIMURA, 2007).

Sendo assim, segundo Souza Silva (2017), as simplificações no cálculo manual derivadas do modelo estrutural utilizado alteram significativamente os resultados dos dimensionamentos.

### 2.1.3 **Dimensionamento**

**Contract Contract Contract** 

Conforme Carvalho e Figueiredo Filho (2014) descrevem, o cálculo ou dimensionamento de uma estrutura deve garantir que ela suporte de forma segura, estável e sem deformações excessivas, todas as solicitações a que estará submetida durante sua execução e utilização, assim, o dimensionamento consiste em impedir a ruína da estrutura ou de partes da mesma.

A NBR 6118 (ASSOCIAÇÃO BRASILEIRA DE NORMAS TÉCNICAS, 2014) é a principal norma regulamentadora para o dimensionamento de estruturas de concreto armado, de acordo com Carvalho e Figueiredo Filho (2014, p. 28), ela:

> Define os critérios gerais e requisitos básicos que regem o projeto de estruturas de concreto simples, armado e protendido, sejam elas de edifícios, (...), mas ela deve ser complementada, quando for o caso, por outras normas brasileiras que estabeleçam critérios para estruturas específicas, tanto no que se refere ao projeto como a técnicas construtivas não convencionais.

A partir dela são retirados os conceitos para dimensionar, tanto manualmente como via software. As taxas de armadura mínima longitudinal são descritas conforme resistência do concreto e seu cálculo é realizado com as dimensões do elemento. Para o estudo em questão será utilizada 0,15% para mínima, e 0,40% para máxima que é dado como valor fixo (NBR 6118; ASSOCIAÇÃO BRASILEIRA DE NORMAS TÉCNICAS, 2014).

No cálculo estrutural devem ser consideradas situações como casos de carregamento, transições de pilares, ligações entre elementos e pontos específicos da arquitetura, além da presença de características específicas de cada elemento da estrutura para desenvolver o dimensionamento e detalhamento. O processo automatizado, em específico o software utilizado neste estudo, traz essa possibilidade de introdução de dados com facilidade e rapidez em relação a rotinas de cálculos manuais (SOUZA SILVA, 2017).

O dimensionamento aplicando os conceitos de cálculo manuais através de planilhas, principalmente para uso acadêmico, se tornou comum pois traz praticidade ao usuário depois de finalizada reduzindo o tempo e erros do dimensionamento. A sua criação, no entanto, necessita de um longo planejamento e estudo (OLIVEIRA; QUIULI; SILVA, 2019).

# 2.2 SOFTWARE EBERICK

Nas palavras de Prado (2018) o Eberick, é um software da AltoQi, que conta com diversos recursos de cálculo, dimensionamento e detalhamento de elementos estruturais de concreto armado moldados in loco e pré-moldados. O software possibilita o cálculo completo dos elementos de fundações, pilares, vigas e lajes. Cada um dos elementos pode ser avaliado caso a caso, alterando suas características e verificando se o dimensionamento é adequado. É possível para cada elemento, e para estrutura como um todo a avaliação dos deslocamentos, sendo possível a verificação de estados limites de serviço. Possui interface gráfica amigável, e fornece resultados com rapidez.

# 3 **MATERIAIS E MÉTODOS**

### 3.1 CARACTERÍSTICAS DA EDIFICAÇÃO

O objeto de estudo trata-se de uma edificação mista, com 4 pavimentos usuais, e área total de 757,80 m² distribuídos conforme Tabela 1. O edifício foi escolhido pela variabilidade dos tipos de uso, buscando-se uma análise diversificada.

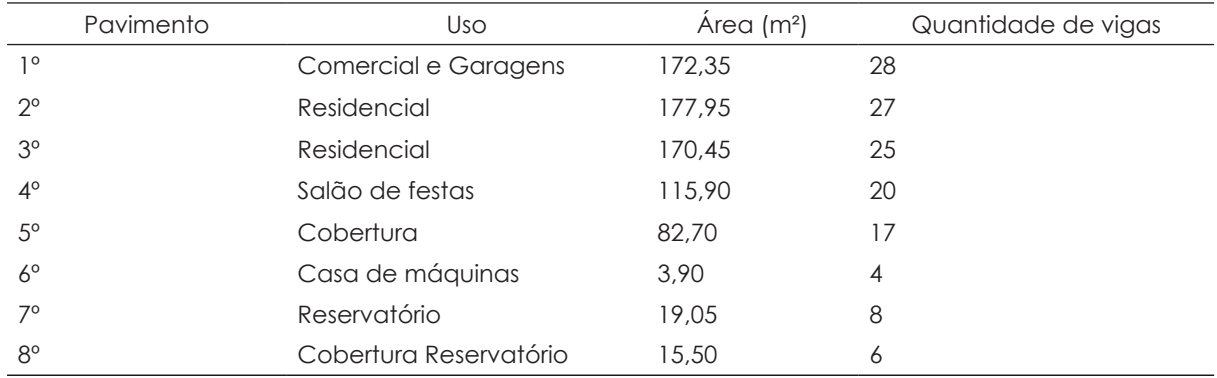

Tabela 1 - Especificações edificação

Fonte: os autores (2021).

A arquitetura e elementos estruturais que estavam previamente definidos sofreram alterações para viabilidade dos cálculos manuais através de pórticos mais simples, ainda assim prezando-se por manter a distribuição dos ambientes conforme projeto original. A disposição final dos elementos pode ser observada na Imagem 1.

Imagem 1 - Edificação lançada no software Eberick

Fonte: os autores (2021).

## 3.2 DIMENSIONAMENTO

### 3.2.1 **Dados**

Para a realização do dimensionamento das vigas, tanto manualmente quanto via software, foram utilizados os seguintes dados: dimensão inicial de 15x40 cm; classe de agressividade ambiental II; concreto com resistência de 30 MPa; peso específico de 2500 kgf/m<sup>3</sup>; cobrimento igual a 3 cm; diâmetro máximo do agregado de 1,5 cm; paredes com espessura de 14,0 cm e 2,40 m de altura com peso específico de 1300 kgf/m<sup>3</sup> - no pavimento salão de festas e cobertura usou-se platibandas com altura de 1,10 m.

As lajes foram consideradas maciças com espessura de 10 cm e carregamentos conforme uso de acordo com a NBR 6120 (ASSOCIAÇÃO BRASILEIRA DE NORMAS TÉCNICAS, 2019) e Tabela 2.

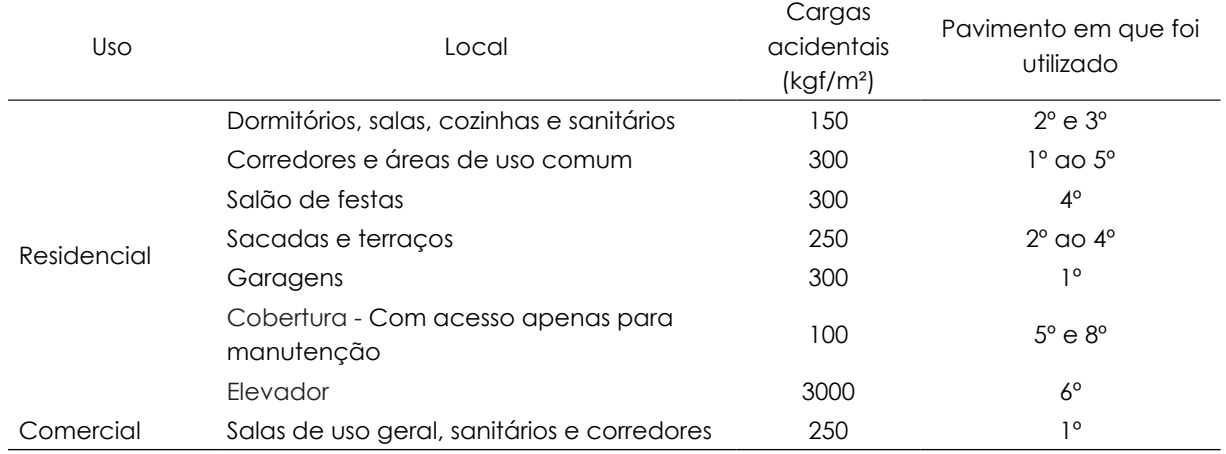

Tabela 2 - Cargas sobre as lajes

Fonte: os autores (2021).

#### [Ana Carla Provenci Carbonera,](#page-0-0) [Jhulis Marina Carelli, Maiara Foiato](#page-0-0)

O vínculo nas fundações foi considerado rotulado com a finalidade de se diminuir os esforços nesses elementos, já entre pilares com vigas e pilares com pilares se considerou engastado. As ligações das vigas variaram, conforme exposto a seguir no item 3.2.2.

Para a armadura transversal foi utilizado o modelo de cálculo que admite as diagonais de compressão inclinadas a 45º em relação ao eixo longitudinal do elemento, e ainda, que a parcela de esforço cortante resistido pelo concreto tem valor constante, denominado pela NBR 6118 (ASSOCIAÇÃO BRASILEIRA DE NORMAS TÉCNICAS, 2014) como modelo I.

As bitolas definidas para armaduras longitudinais foram 8,0, 10,0 e 12,5 mm, já para uso transversal de 5,0 e 6,3 mm (em casos de armadura de pele geradas pelo software).

### 3.2.2 **Software Eberick**

Em primeiro plano buscou-se adaptar a edificação de estudo no software Eberick para posterior dimensionamento manual. Desta maneira, analisou-se cada pavimento a fim de simplificar as ligações entre vigas com a mudança na disposição dos elementos estruturais e em algumas poucas situações na arquitetura. Rotulou-se suas extremidades nas ligações entre os elementos, para vigas apoiadas em outras vigas, em favor de minimizar os efeitos de torção.

Após o lançamento estrutural efetivado pode-se processar a estrutura para dimensionamento. Ela passou pelos parâmetros de análise estática linear (Imagem 2). Os parâmetros analisados foram as cargas verticais, que servem como uma espécie de verificação se todas as cargas foram lançadas já que faz uma relação entre a área do edifício e o peso total, esta deve estar entre 900 e 1200 kg/m²; os deslocamentos horizontais que conforme NBR 6118 (ASSOCIAÇÃO BRASILEIRA DE NORMAS TÉCNICAS, 2014) devem ser inferiores a 1/1700 da altura da estrutura; e a verificação de estabilidade global também conhecida como Gama Z, que deve ser inferior a 1,10 em estruturas de nós fixos.

Imagem 2 - Análise estática linear

فجر

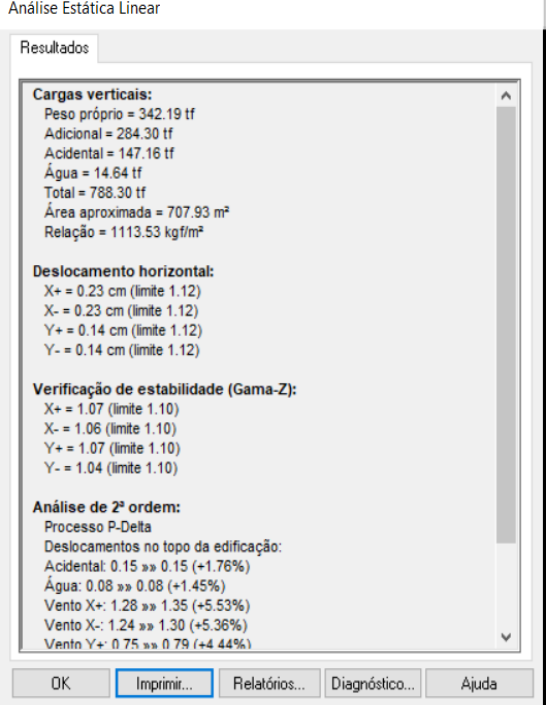

Fonte: software Eberick (2021).

O próximo passo foi verificar os elementos estruturais que não estavam em estudo (sapatas, pilares, lajes e escadas) com o intuito de que todos ficassem dimensionados sem erros. Em alguns casos as lajes apresentaram flechas excessivas para efeito sensorial, em sua maioria bem próximas ao limite normativo de L/250 (L= comprimento do vão), todavia como o intuito do estudo é o dimensionamento das vigas estas foram desconsideradas.

Iniciou-se a análise das vigas de cada pavimento. Buscou-se ao máximo extinguir vigas submetidas à torção já que este não será verificado no dimensionamento manual devido à simplificação do modelo estrutural utilizado, pórticos planos. Algumas vigas tiveram que ter sua seção alterada devido a erros de processamento ou flechas excessivas.

Por fim, resultou-se em quatro seções para vigas que foram consideradas no dimensionamento manual: a maioria com 15x40 cm, e em casos específicos de 15x50, 20x45 e 20x40 cm.

O processo se encerrou com a extração do relatório de resumo de materiais, aço e concreto, para as vigas de todos os pavimentos.

### 3.2.3 **Manual**

O dimensionamento manual seguiu os parâmetros descritos na NBR 6118 (ASSOCIAÇÃO BRASILEIRA DE NORMAS TÉCNICAS, 2014) através de planilhas de cálculo criadas para o estudo.

Inicialmente lançaram-se os pórticos, definidos anteriormente, em um software de análise estática linear de estrutura plana, o Ftool. Para o lançamento das cargas provenientes

das lajes sobre as vigas, a fim de se buscar um resultado mais fidedigno, foram utilizados os valores das reações dadas pelo Eberick, sem majoração, considerando as cargas permanentes e acidentais.

Para cargas pontuais utilizou-se duas maneiras para definição, com o intuito de tornar o processo possível e facilitado.

 Em vigas que estavam notoriamente se apoiando sobre outra adicionou-se um apoio de segundo gênero no ponto de contato para então usar sua reação na viga de apoio. Desta forma, não ocorrerá deformação na viga apoiada, diferentemente na análise feita pelo Eberick, onde ambas as vigas são analisadas de maneira conjunta, e ambas deformarão simulando melhor o comportamento real da estrutura.

Já em pontos com cruzamento de vigas ou vigas apoiadas mais próximas ao centro de outras optou-se por utilizar-se um processo iterativo de tentativa-erro no lançamento das cargas pontuais de mesmo valor e sentido opostos (exemplificado na Imagem 3) até praticamente igualar-se a deformação no ponto de contato em ambos os pórticos, definindose assim que esta seria a carga utilizada.

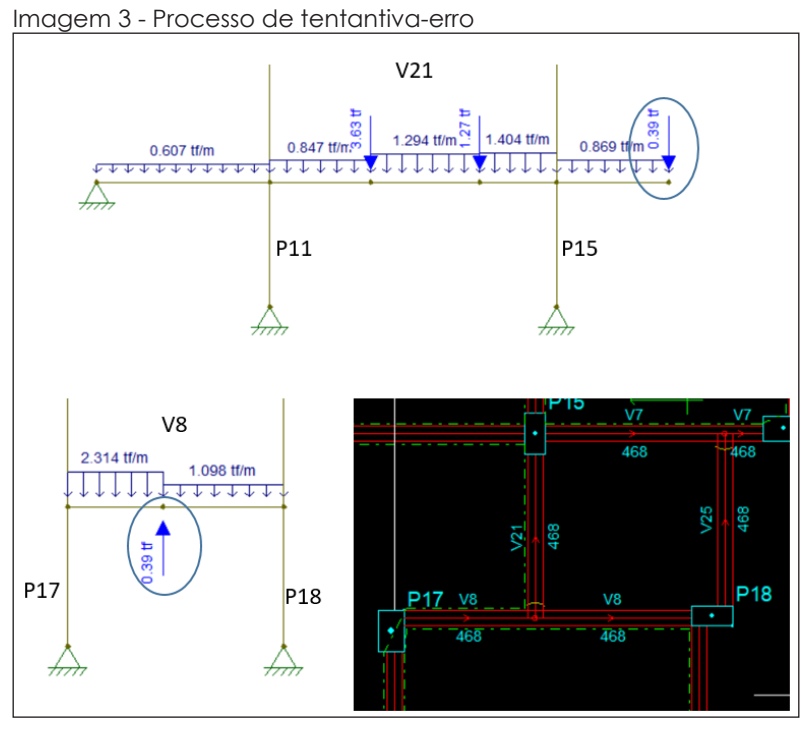

Fonte: os autores (2021).

Com o carregamento definido e lançado pode-se processar os pórticos e extrair os momentos característicos (Mk) de cada viga para então serem lançados em planilhas de definição de área de armadura longitudinal.

As planilhas foram divididas por pavimento (Imagem 4). Neste passo também se definiu manualmente as bitolas utilizadas em cada viga a fim de alcançar um dimensionamento mais preciso pensando-se numa situação real.

|                |               |                |                |            |                       |          |                |                |                | <u>de la crisica de la característica de la crisica de la crisica de la crisica de la crisica de la crisica de la</u> |            |           |         |             |
|----------------|---------------|----------------|----------------|------------|-----------------------|----------|----------------|----------------|----------------|----------------------------------------------------------------------------------------------------|------------|-----------|---------|-------------|
| Viga           | Vão           | b              | h              | d estimado |                       | Mk       |                | Md             | Km             | Ka                                                                                                    | As $(cm2)$ | As min    | As máx  | As definida |
|                |               | 15             | 40             |            | 36                    |          |                | 85,4           | 227,63         | 0,237                                                                                                    | 0,56       | 0.9       | 24      | 0,90        |
| V <sub>1</sub> |               | 15             | 40             |            | 36                    | 65       |                | 91             | 213,63         | 0,238                                                                                                    | 0,60       | 0.9       | 24      | 0,90        |
|                |               | 15             | 40             |            | 36                    | 69       |                | 96.6           | 201,24         | 0,238                                                                                                    | 0,64       | 0.9       | 24      | 0,90        |
|                | Ø 8,0 mm      |                | Ø 10,0 mm      |            |                       |          | Ø 12,5 mm      |                |                |                                                                                                    | Ø Definido |           |         |             |
| Otd            | Otd adot      | As             | Qtd            | Otd adot   |                       | As       |                | Qtd            | Otd adot       | As                                                                                                    | As final   | Otd final | Ø final |             |
| 2              | 2<br>1,0      |                | $\overline{c}$ | 2          |                       | 1,6      |                |                | $\overline{c}$ | 2,4                                                                                                    | 1,0        | 2         | 8,0     |             |
| 2              | 2<br>1,0      |                | 2              |            | $\overline{c}$<br>1,6 |          |                |                | $\overline{2}$ | 2,4                                                                                                    | 1,0        | 2         | 8,0     |             |
| 2              | 2             | 1,0            | $\overline{c}$ | 2          |                       | 1,6      |                |                | 2              | 2,4                                                                                                    | 1,0        | 2         | 8,0     |             |
| eh             |               |                |                | ev         |                       |          |                |                |                |                                                                                                    |            |           |         |             |
| Mínimo         | $\varnothing$ |                |                |            |                       |          |                |                |                |                                                                                                    |            |           |         |             |
|                |               | Agregado       | Mínimo         | Ø          |                       | Agregado | eh def         | ev def         | a              | $\mathbf n$                                                                                                    |            |           |         |             |
| 2              | 0,8           | 1,8            | 2              | 0,8        | 0,75                  |          | 2              | 2              | 8              | 3                                                                                                    |            |           |         |             |
| 2              | 0,8           | 1,8            | 2              | 0,8        | 0,75                  |          | $\overline{2}$ | $\overline{2}$ | 8              | 3                                                                                                    |            |           |         |             |
| 2              | 0,8           | 1,8            | 2              | 0,8        | 0,75                  |          | 2              | 2              | 8              | 3                                                                                                    |            |           |         |             |
| As Ø           | x''           | x" max         |                | d real     | Km                    | Ka       |                |                | As             |                                                                                                    |            |           |         |             |
| 0,5            | 0,40          | 4              | OK!            | 36,1       | 228,90                | 0,237    |                | 0,6            | OK!            |                                                                                                    |            |           |         |             |
| 0,5            | 0,40          | $\overline{4}$ | OK!            | 36,1       | 214,81                | 0,237    |                | 0,6            | OK!            |                                                                                                    |            |           |         |             |
| 0,5            | 0,40          | $\overline{4}$ | OK!            | 36,1       | 202,36                | 0,238    |                | 0,6            | OK!            |                                                                                                    |            |           |         |             |

Imagem 4 - Dimensionamento manual da viga 01 do pavimento térreo

Fonte: os autores (2021).

الجزر

Após se ter uma área de aço definida, partiu-se para a obtenção dos comprimentos totais. Como a variação da quantidade de barras para cada momento da viga foi pequena, foi utilizado apenas o maior momento positivo e o maior negativo para cada viga. Também se definiu que seria utilizado o comprimento total da viga para barras da primeira camada, 50% do comprimento para as barras da segunda camada, e por fim 25% do comprimento nas barras de terceira camada. Em todos os casos, foram descontados os valores de cobrimento.

A ancoragem para armaduras negativas foi definida através de valores tabelados de comprimento de ancoragem básico (lb), conforme a bitola escolhida o gancho se definiu de acordo com a Tabela 3. Utilizou-se apenas boa aderência, já que se preferiu simplificar o processo não utilizando a fórmula de lb necessário que relaciona as áreas de aço calculada e efetiva.

#### Tabela 3 - Valores de lb utilizados

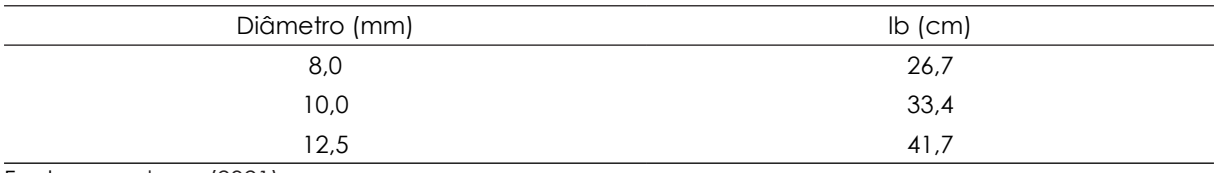

Fonte: os autores (2021).

Para a ancoragem das armaduras positivas voltou-se a atenção para os pilares. Analisando as considerações do software para cada caso e o espaço disponível, definiuse: em casos de pilares iguais ou maiores que 40 cm se optou por utilizar ancoragem reta, já nos apoios menores que 40 cm se utilizou gancho com tamanho fixado em 13 cm (definido através da fórmula normativa com a maior bitola utilizada, 12,5 mm).

Nos casos de vigas que ultrapassaram o comprimento máximo de uma barra (12,0 m) definiu-se um comprimento de transpasse de 60 cm.

Em vigas apenas com momentos positivos, utilizou-se porta estribos com bitola de 5,0 mm na parte superior. Nas vigas que não apresentaram momentos positivos optou-se por considerar armadura mínima na parte inferior.

Todas as simplificações descritas foram avaliadas juntamente com o dimensionamento final do software Eberick para constatação de que seriam válidas, buscando-se evitar um superdimensionamento.

Por fim, com o comprimento final de cada barra definido, pode-se contabilizar a quantidade total de metros para cada bitola, transformando-se em peso para posteriores comparações.

### 3.2.3.1 Estribos

Para a armadura de cisalhamento extraiu-se a força cortante máxima para cada viga dos gráficos gerados no programa Ftool. Estes dados foram lançados em planilhas pré-configuradas (Imagem 5) com o modelo de cálculo escolhido onde se fez possível o dimensionamento.

| <u>- v - </u>  |           |                      |                  |       |      |             |                                                                                               |      |          |                    |      |          |
|----------------|-----------|----------------------|------------------|-------|------|-------------|-----------------------------------------------------------------------------------------------|------|----------|--------------------|------|----------|
| Viga           |           | h                    | d real           | VRd2  | Vsk  | Vsd máx     | Vsd <vrd2< td=""><td>Vc</td><td>Asw. min</td><td>S</td><td>Smáx</td><td>Vsw, min</td></vrd2<> | Vc   | Asw. min | S                  | Smáx | Vsw, min |
| V <sub>1</sub> | 15        | 40                   | 36,1             | 27,57 | 1,53 | 2,14        | OK                                                                                            | 4.70 | 0.73     | 27                 | 21   | 2,05     |
| V <sub>2</sub> | 15        | 40                   | 36,1             | 27,57 | 0,82 | 1,15        | OK                                                                                            | 4,70 | 0.73     | 27                 | 21   | 2,05     |
| V <sub>3</sub> | 15        | 40                   | 35,9             | 27,42 | 2,77 | 3,88        | OK                                                                                            | 4,68 | 0.73     | 27                 | 21   | 2,04     |
| V <sub>4</sub> | 15        | 40                   | 35               | 26.73 | 6,33 | 8,86        | OK                                                                                            | 4,56 | 0.73     | 27                 | 21   | 1,99     |
| VRd3, min      |           |                      | Asw, ñ resistido |       |      | $Comp$ (cm) | Comp total (cm) Quantidade                                                                    |      |          | Tamanho total (cm) |      |          |
| 6,75           | OK        |                      |                  |       |      |             | 653                                                                                           | 32   |          | 3456               |      |          |
| 6,75           |           | OK                   |                  |       |      |             | 300                                                                                           | 15   |          | 1620               |      |          |
| 6,72           | <b>OK</b> |                      |                  |       |      | 415         | 20                                                                                            |      | 2160     |                    |      |          |
| 6,55           |           | 1,57<br><b>REVER</b> |                  | 12.5  |      | Q           | 935                                                                                           | 45   |          | 4860               |      |          |

Imagem 5 - Dimensionamento estribos 3º pavimento

Fonte: os autores (2021).

Para simplificar o processo, utilizou-se o comprimento total de cada viga, sem descontos dos pilares - região onde não são necessários estribos. No entanto, para uma aproximação mais precisa com o software, selecionou-se uma viga, a com maior número de estribos, de cada um dos primeiros 5 pavimentos para recalcular a quantidade necessária de estribos subtraindo os pilares do comprimento total. Com as duas quantidades de estribos podese verificar a variação para cada viga e obteve-se uma média de 11% de diminuição do comprimento real, como pode ser observado na Tabela 4. A porcentagem média foi removida do total de armadura calculada para os estribos da edificação.

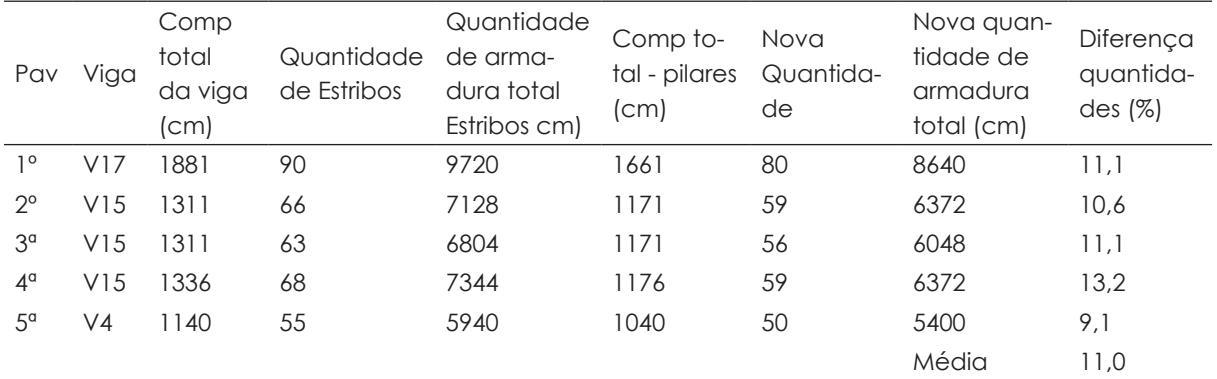

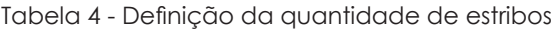

الزاري

Fonte: os autores (2021).

As dimensões dos estribos foram calculadas respeitando-se o cobrimento mínimo, sendo que a grande maioria ficou com dimensão de 9x34 cm. O gancho de ancoragem ficou definido como 5 cm para cada lado.

# 4 **APRESENTAÇÃO E DISCUSSÃO DOS RESULTADOS**

### 4.1 COMPARATIVO GERAL

O Gráfico 1 relaciona, em kg, os resultados do dimensionamento para CA 50 e 60 individualmente para os dois métodos utilizados no estudo.

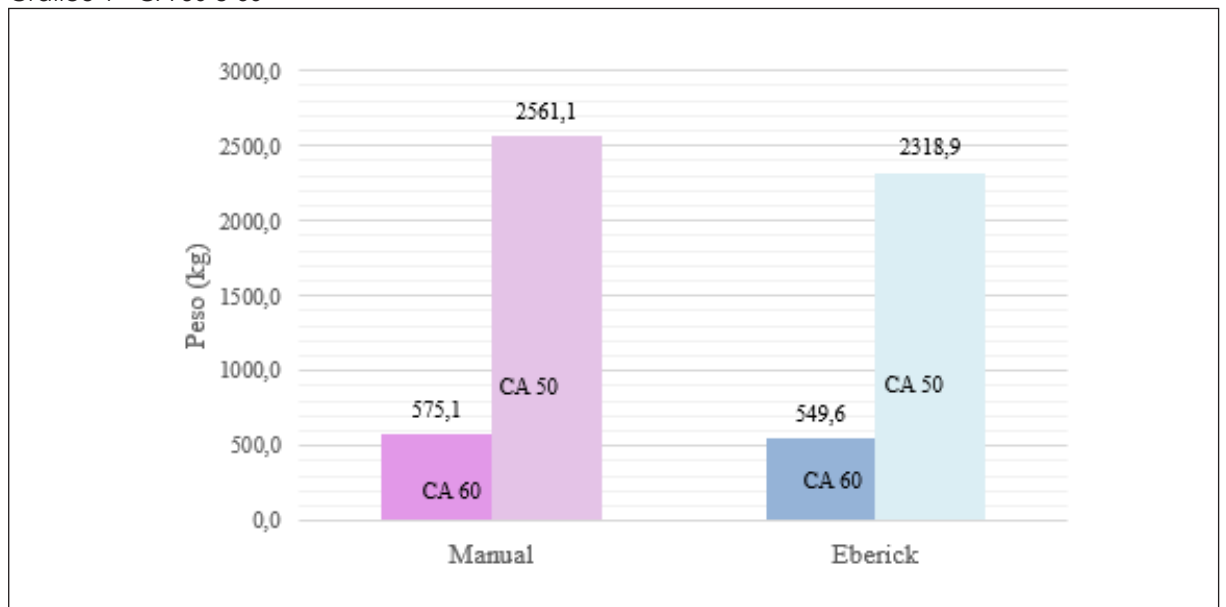

Gráfico 1 - CA 50 e 60

Para a forma automatizada totalizou-se aproximadamente 2320 kg sendo inferior aos 2560 kg da maneira manual. Obteve-se, assim, 9,46 % de diferença entre os dimensionamentos.

Fonte: os autores (2021).

#### [Ana Carla Provenci Carbonera,](#page-0-0) [Jhulis Marina Carelli, Maiara Foiato](#page-0-0)

Os resultados obtidos por Prado (2018, p. 104) revelam-se semelhantes para o dimensionamento de armaduras longitudinais: "Utilizando o software nota-se que há valores menores de armadura, o que sugere um dimensionamento mais econômico." Seu estudo contou com 19 vigas de um pavimento tipo dimensionadas pelos dois métodos, com características (resistência do concreto, classe de agressividade e cobrimento) semelhantes as definidas nesse estudo, e resultou em uma diferença de aproximadamente 15% entre eles para o cálculo de armadura mínima necessária.

No Gráfico 2, apresenta-se os resultados para aço CA 60 utilizado nos estribos e porta estribos quando necessário.

O aço CA 60 também apresentou resultados maiores para o dimensionamento manual, 575 kg aproximadamente, enquanto para o dimensionamento via software 550 kg. Sendo assim 4,45% de diferenciação entre os métodos. Apesar da desproporção encontrada nos esforços cortantes, a diferença no dimensionamento da armadura transversal não é tão significativa comparada a longitudinal, pois em várias situações de vigas o espaçamento utilizado é o máximo (SOUZA SILVA, 2017). Neste estudo ocorreu da mesma maneira.

Por fim, apresenta-se o Gráfico 2 que relaciona a quantidade total de aço utilizada nos dimensionamentos por peso.

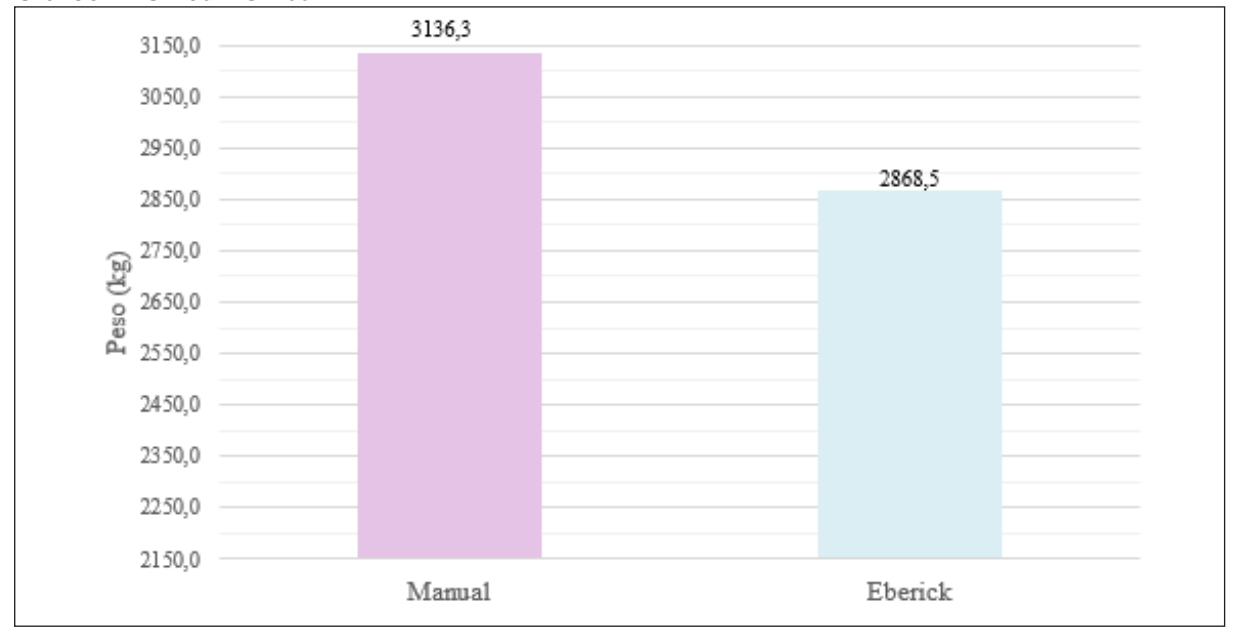

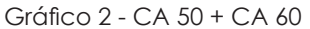

Fonte: os autores (2021).

A variação de aço total ficou em aproximadamente 8,55% (267,80 kg), sendo que o dimensionamento manual obteve 3136,30 kg de armadura enquanto o Eberick apenas 2868,50 kg.

# 4.2 POR DIÂMETRO DE ARMADURA

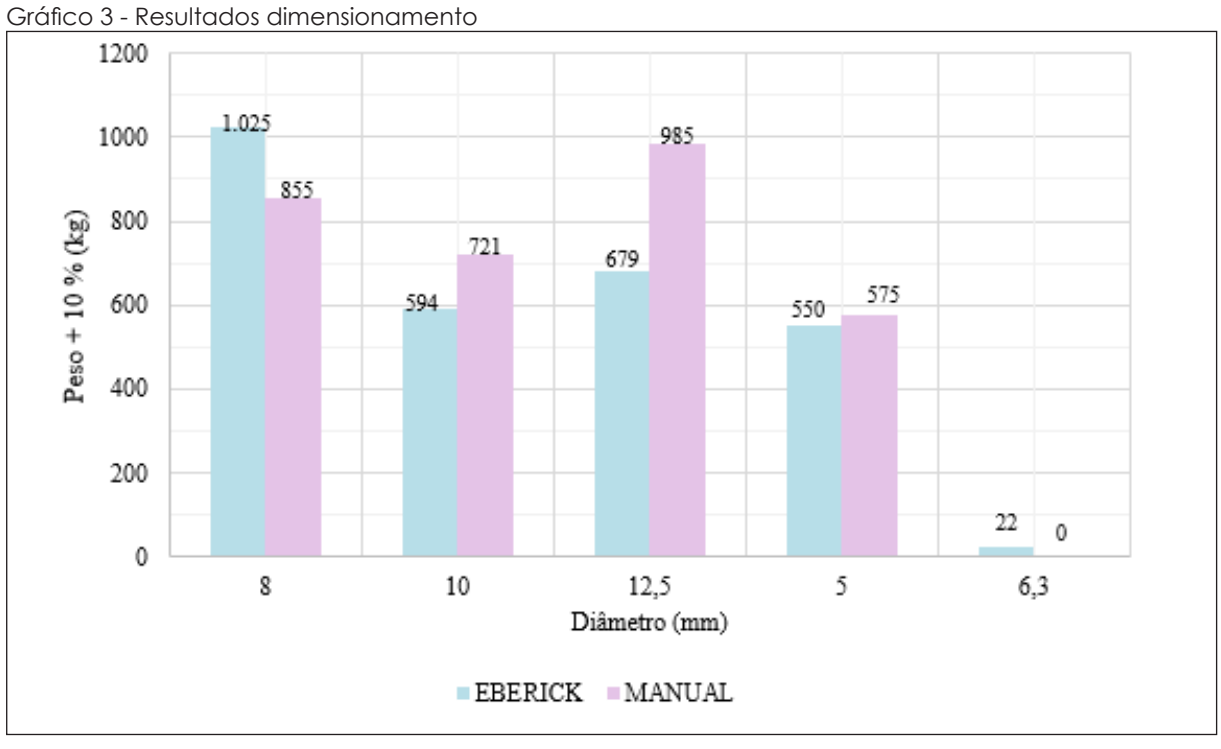

A seguir, Gráfico 3, onde são apresentados os resultados do dimensionamento,

Fonte: os autores (2021).

De maneira geral pode-se observar que a bitola mais utilizada pelo software é a de 8,0 mm, sendo que foram mantidas as selecionadas pelo próprio Eberick. Além disso o software utilizou diâmetro de 6,3 mm para armaduras de pele, o qual não foi utilizado no cálculo manual.

Diferentemente do software, as barras de 12,5 mm ganham destaque juntamente com as de 8,0 mm para o dimensionamento manual. A escolha dos diâmetros, por ter sido manual, favoreceu a distribuição para diminuir a quantidade de camadas de armadura, o que propicia diâmetros maiores.

### 4.3 POR PAVIMENTO

Os resultados obtidos, por pavimento, pelos dois métodos de dimensionamento estão apresentados na Tabela 5. Ressalta-se que os valores contemplam tanto as armaduras longitudinais como as transversais, CA 50 e 60.

[Ana Carla Provenci Carbonera,](#page-0-0) [Jhulis Marina Carelli, Maiara Foiato](#page-0-0)

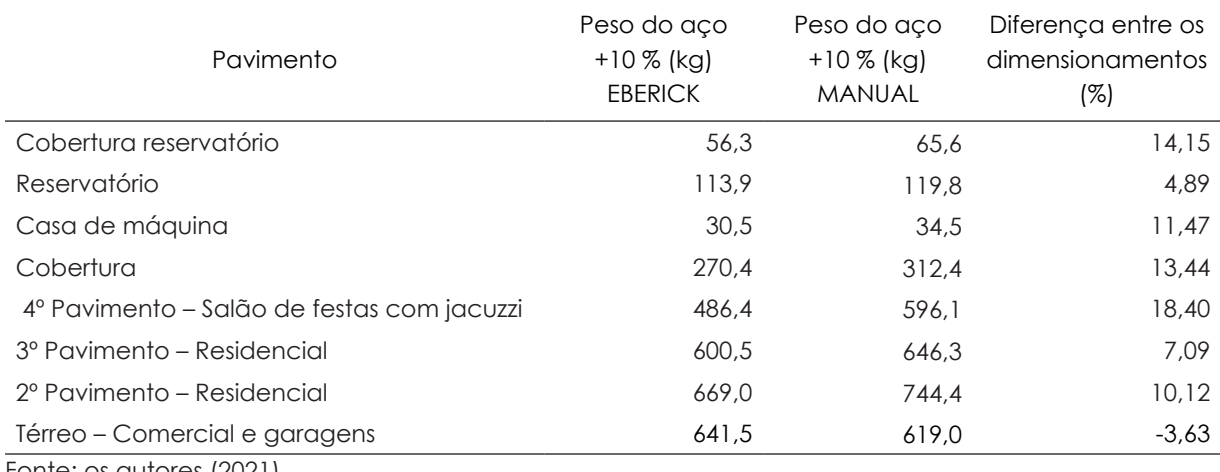

Tabela 5 - Resultados por pavimento

Fonte: os autores (2021).

Houve grande variabilidade nas porcentagens de diferença entre os métodos de um pavimento para outro (Gráfico 4), de acordo com o tipo de uso e distribuição dos elementos, sendo a superior 18,40 % favorecendo o Eberick e a inferior de -3,63% favorecendo o dimensionamento manual.

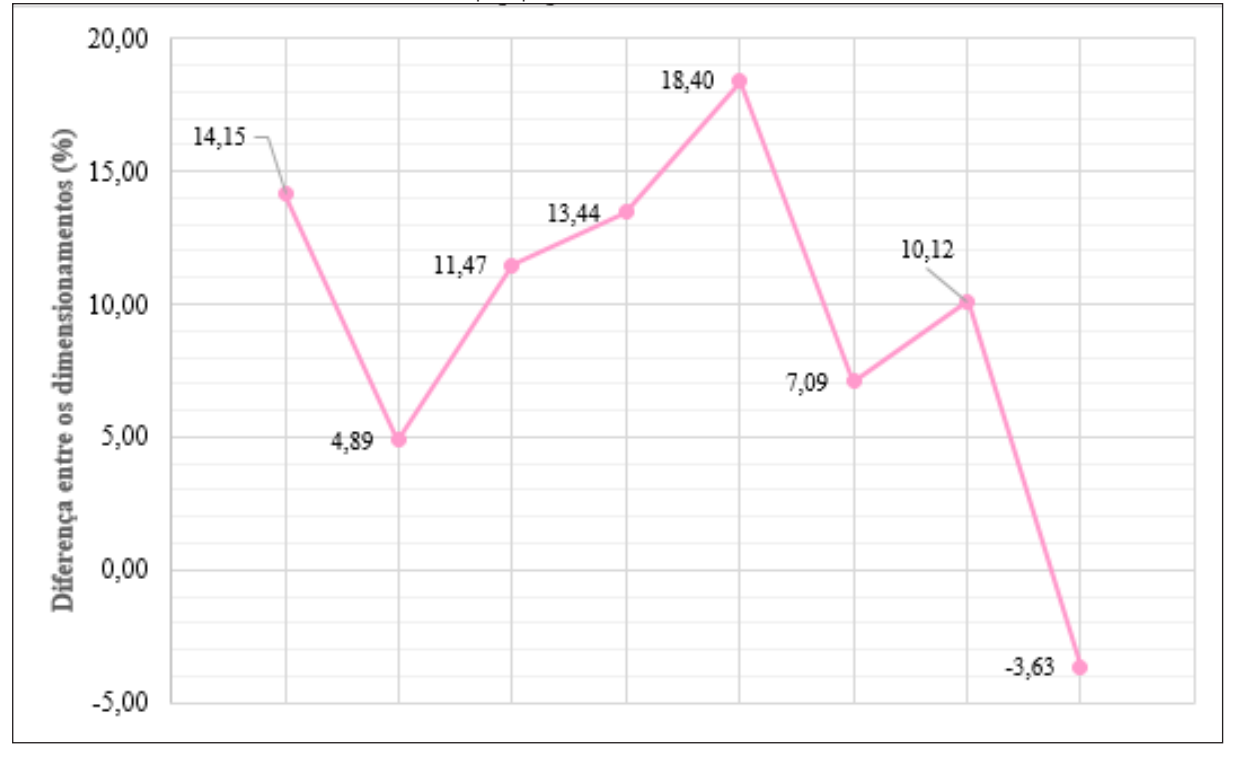

Gráfico 4 - Variabilidade nos resultados por pavimento conforme tabela 6

Fonte: os autores (2021).

No térreo, diferente dos demais pavimentos, o dimensionamento manual alcançou valores menores que pelo Eberick. Analisou-se os pavimentos e constatou-se que este é o com menor índice de cargas lineares sobre as lajes (Imagem 6), o que pode ter acarretado esta diferença.

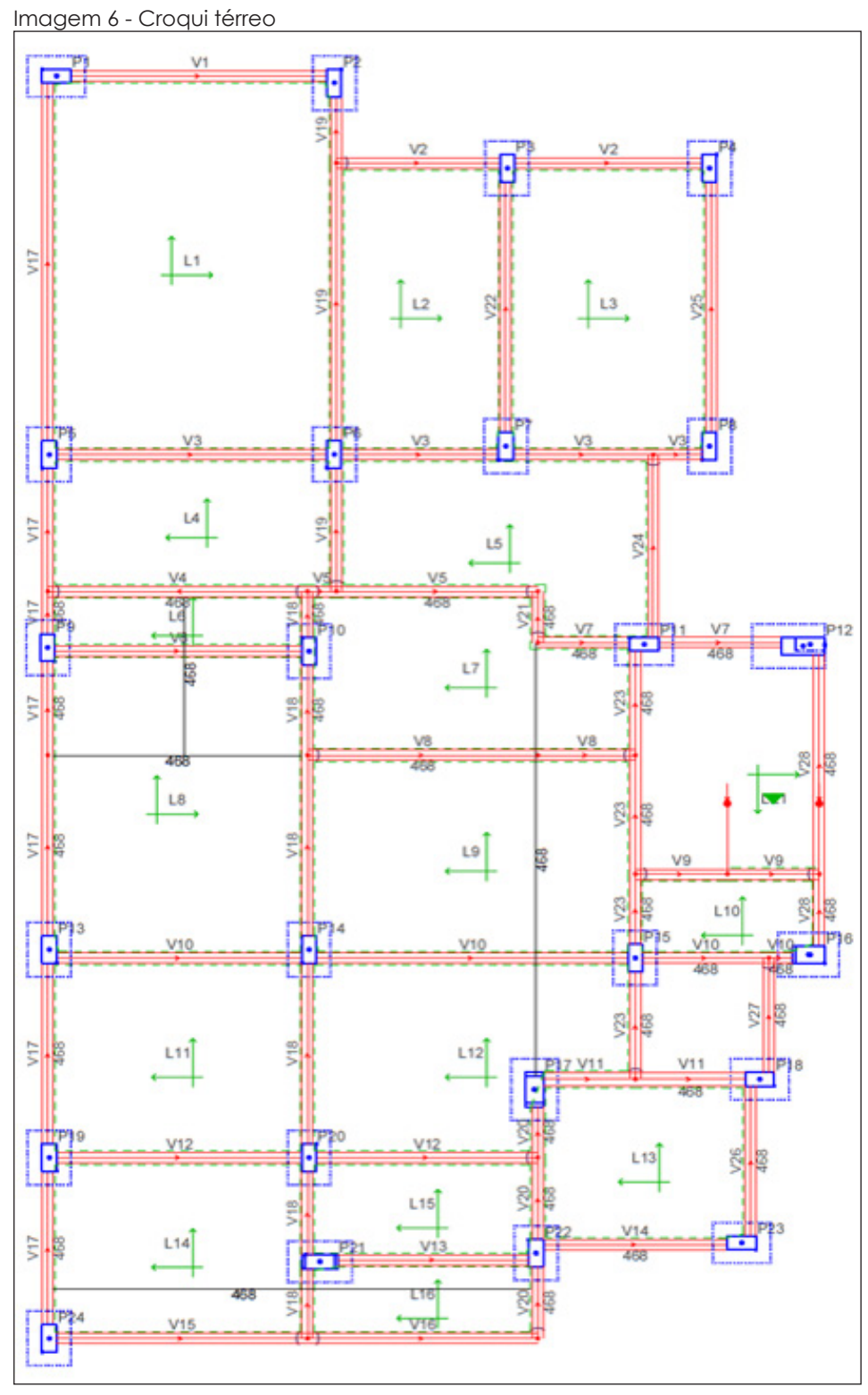

Fonte: os autores (2021).

Por outro lado, o 4º pavimento (Imagem 7) foi o que obteve diferenciação maior para o dimensionamento manual (18,40%). Este, por sua vez, possui uma jacuzzi com dimensões de 2,60x3,00 m e carga de 548 kg/m². Como esta é a principal diferenciação em relação ao demais, acredita-se que levou ao afastamento dos resultados.

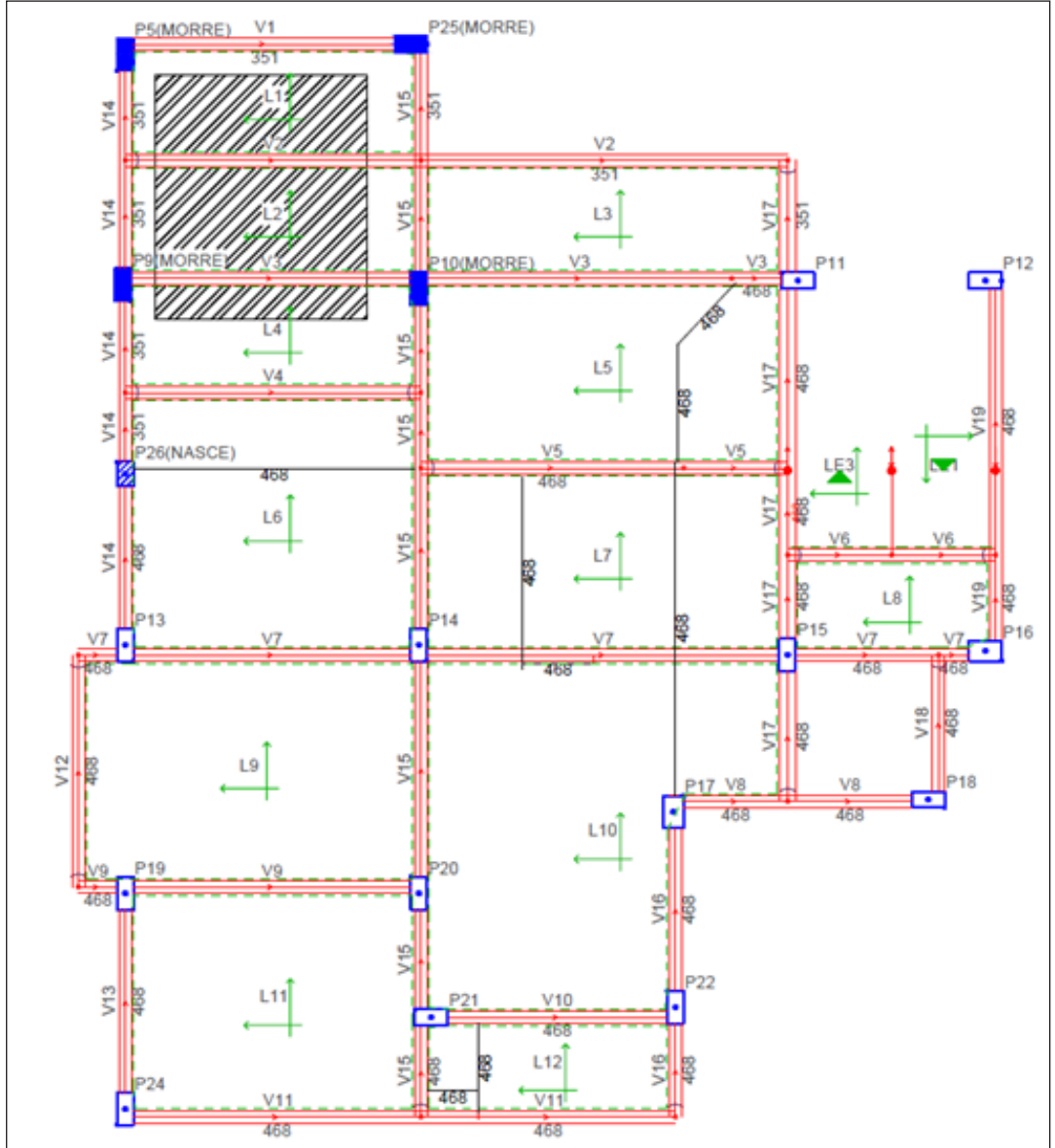

Imagem 7 - Croqui 4º pavimento – Salão de festas

Fonte: os autores (2021).

Os motivos relatados se dão pelo fato de que estas cargas estão sobre as lajes, e para o estudo retirou-se as reações das lajes sobre as vigas diretamente do Eberick para o cálculo manual, sendo usadas como um carregamento distribuído uniforme enquanto o software faz diversas análises de combinação de cargas para calcular a área de aço com a situação mais crítica, além de redistribuir as cargas de maneira não uniforme já que a análise das lajes é feita pelo método de analogia de grelhas (Imagem 8). Prado (2018) ressalta que são calculadas faixas de carga para cada laje, sendo que suas reações são aplicadas às vigas de acordo com cada faixa, o que resulta em esforços diferentes nas mesmas regiões para os diferentes métodos de dimensionamento. O fato de o software considerar a estrutura como um todo também favorece o dimensionamento mais preciso.

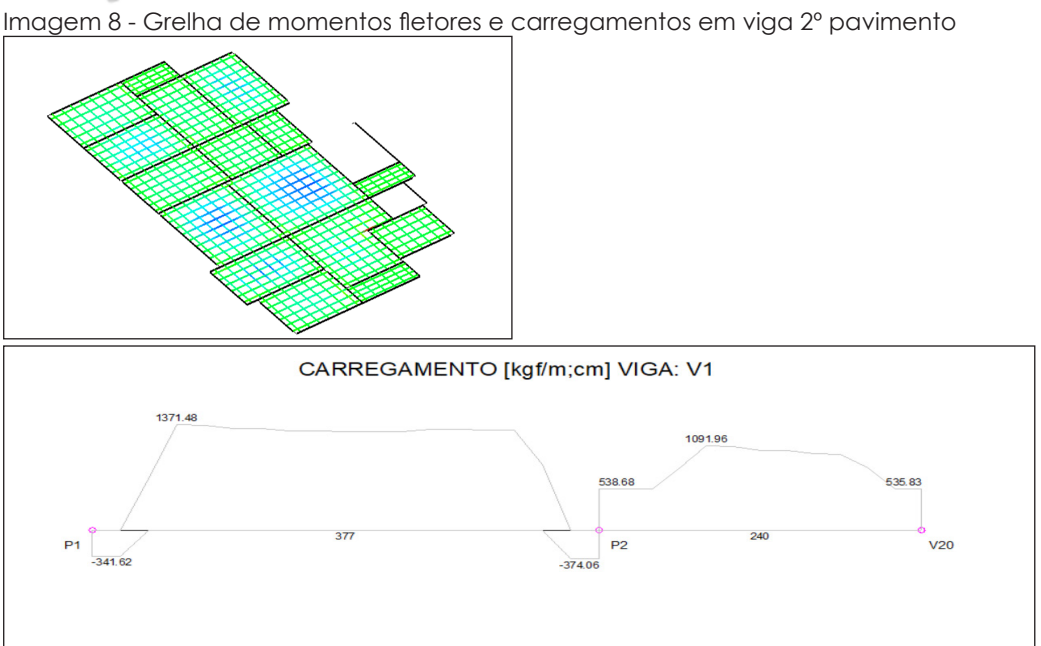

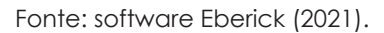

O pavimento do reservatório (Imagem 9) também possui grande carga sobre laje, mas neste ela ocupa quase a área total das duas lajes sobre a qual está inserida, fato que explica menor variação (em torno de 5%) entre os dois dimensionamentos.

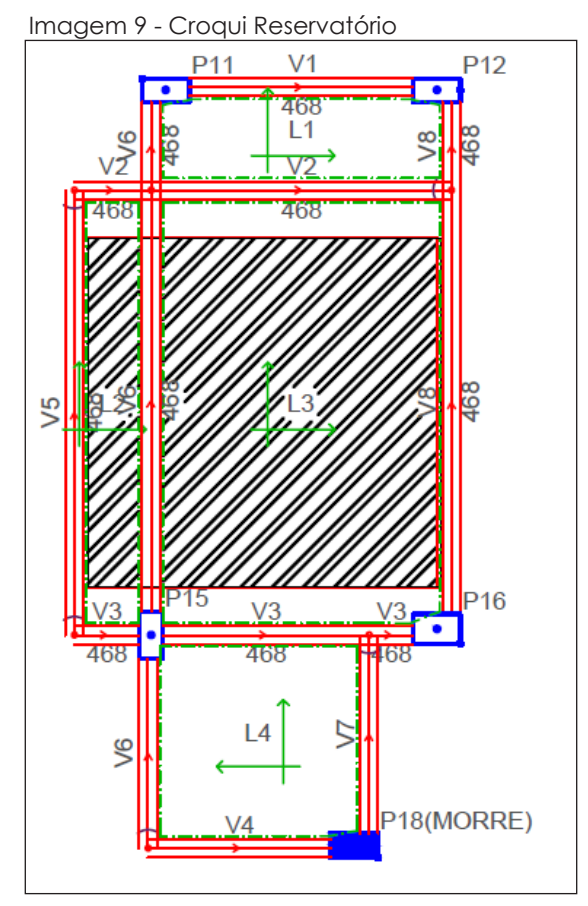

Fonte: os autores (2021).

Na cobertura, cobertura do reservatório e casa de máquinas também se observam valores maiores de aço para o método manual (13,44, 14,15 e 11,47 %, respectivamente). Neste caso, temos as vigas em sua maioria dimensionadas com armadura mínima, em função do baixo carregamento existente. Este fato faz com que a variação do comprimento das barras obtido pelos métodos de dimensionamento fiquem mais evidentes, visto que a simplificação adotada para o modelo manual acarretou barras de comprimentos maiores, enquanto que o Eberick faz uso do diagrama de momentos fletores para o escalonamento destas armaduras.

Nos pavimentos residenciais, 2º e 3º, temos valores que se aproximam mais da média para CA 50 (9,46 %). A arquitetura de ambos é praticamente igual, porém eles diferem entre si no tipo de uso, pois no 3º temos uma parcela dele ocupada pela cobertura do 2º pavimento, sendo as vigas desta parcela com carga de parede menor, pois são platibandas.

### 5 **CONCLUSÃO**

A engenharia estrutural, por ser uma área de grande complexidade, se tornou um foco para inovações tecnológicas afim de se facilitar o dimensionamento. Atualmente são inúmeros os softwares que podem ser utilizados com este propósito. Abordamos o software Eberick, um dos mais conhecidos e utilizados nos dias de hoje, comparando-o com a forma manual de se dimensionar.

Percebeu-se praticidade e instintividade ao utilizar o software. Pelo contrário, o dimensionamento manual se torna mais moroso e com análises menos precisas já que são necessárias muitas simplificações para tornar o processo possível.

Por conseguinte, obteve-se resultados mais econômicos com o uso do Eberick tendo em vista que sua análise é mais completa e abrangente levando a uma representação mais fidedigna da estrutura como um todo. Vale ressaltar, que cabe ao engenheiro, peça principal do dimensionamento, conceber o projeto, distribuindo os elementos de maneira a suprir as necessidades, além de fazer as verificações indispensáveis após receber os resultados do software.

O estudo também revelou que os resultados variam conforme a ocupação e distribuição das cargas nos elementos, podendo favorecer um ou outro caso de dimensionamento.

### **REFERÊNCIAS**

ASSOCIAÇÃO BRASILEIRA DE NORMAS TÉCNICAS. **NBR 6118 – Projeto de estruturas de concreto - Procedimento**. Rio de Janeiro, 2014. 238 p.

ASSOCIAÇÃO BRASILEIRA DE NORMAS TÉCNICAS. **NBR 6120 – Ações para o cálculo de estruturas de edificações**. Rio de janeiro, 2019. 60 p.

CARVALHO, Roberto Chust; FIGUEIREDO FILHO, Jasson Rodrigues de. **Cálculo e detalhamento de estruturas usuais de concreto armado**: Segundo a NBR 6118:2014. 4. ed. São Carlos, SP: EDUFSCar, 2014. 415 p.

KIMURA, Alio. **Informática aplicada em estruturas de concreto armado**: cálculo de edifícios com o uso de sistemas computacionais. 1. ed. São Paulo, SP: PINI, 2007. 624 p.

OLIVEIRA, Túlio Crescêncio de; QUIULI, Rodrigo Castro; SILVA, Michael Dowglas de Gois. **Uso de planilha eletrônica para o dimensionamento de pilares retangulares de concreto armado**. 2019. 28 p. Artigo Científico - Universidade de Rio Verde, 2019.

PINHEIRO, Libânio M.; MUZARDO, Cassiane D.; SANTOS Sandro P. **Concepção Estrutural**. Escola de Engenharia de São Carlos – Universidade de São Paulo, 2003. Disponível em: [http://www.fec.unicamp.br/~almeida/ec802/Lancamento/Concepcao\\_EESC.pdf](http://www.fec.unicamp.br/~almeida/ec802/Lancamento/Concepcao_EESC.pdf). Acesso em: 21 maio 2021.

PRADO, Wengler Nunes do. **Análise e dimensionamento estrutural em concreto armado manual e computacional**. 2018. 201 p. Trabalho de Conclusão de Curso (Graduação em Engenharia Civil) – Centro Universitário de Brasília, Brasília, DF, 2018.

SOUZA SILVA, Beatriz Núbia. **Estruturas em concreto armado**: **cálculo manual x software de dimensionamento. 2017. 72 p. Monografia (Bacharelado em Engenharia Civil) – Instituto Federal de Sergipe, Aracaju, 2017.**